## Activité 1 : Dépassement d'entier  $\mathcal P$

Dans cette activité et la suivante, les entiers non-signés (entiers positifs) sont codés sur 3 bits. On peut donc représenter les entiers compris entre  $\rho$  et  $\rho$ 

1. Pour rappel, compléter le tableau ci-dessous.

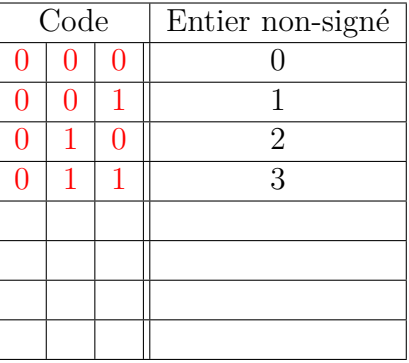

2. On donne ci-dessous quatre additions en binaire et leur traduction en décimal dont trois seront complétées par la suite..

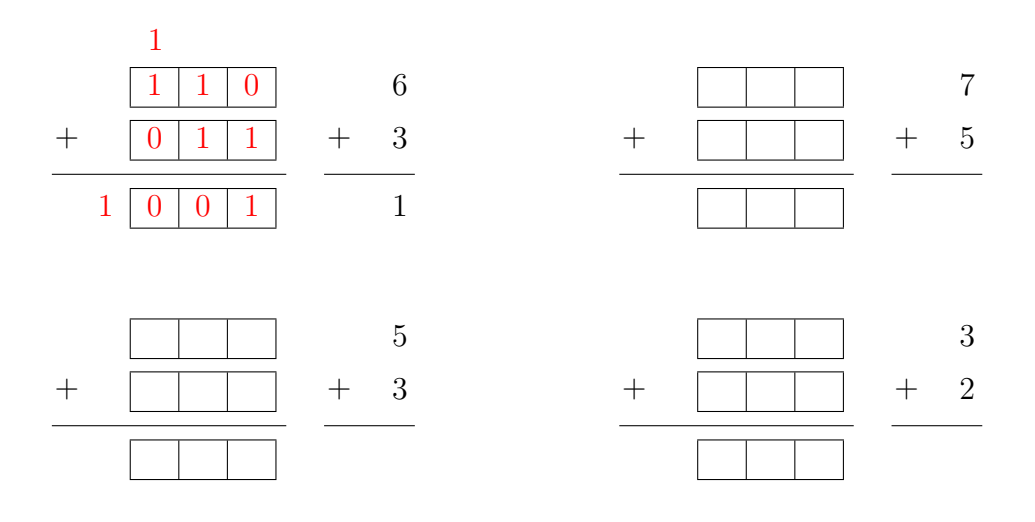

(a) Le résultat décimal de la première addition est surprenant : il y a « dépassement d'entier ». Expliquer ce que cela signifie.

(b) Compléter les trois autres additions en tenant compte du dépassement d'entier.

*Un peu d'histoire.* Le dépassement d'entier le plus célèbre de ces dernières années est très probablement celui qui causa la destruction de la fusée Ariane 5, lors de son vol inaugural, le 4 juin 1996. L'incident, dû à un dépassement d'entier dans les registres mémoire des calculateurs électroniques utilisés par le pilote automatique, a provoqué la panne du système de navigation de la fusée, causant de fait sa destruction ainsi que celle de la charge utile (quatre satellites de la mission *Cluster*, d'une valeur totale de 370 millions de dollars !). L'enquête qui a suivi a montré que le bogue était dû à un module de code obsolète hérité du programme de guidage d'Arianne 4.

## $\text{Activity 2: Rudiments d'arithmétique modulaire } | \mathscr{L}$

Afin de visualiser les résultats des additions de l'activité précédente, sujettes au dépassement d'entier, on peut s'aider d'un cercle. Voici un exemple ci-dessous à gauche pour l'addition  $6 + 3$ .

- On part de zéro.
- On avance de 6.
- On continue d'avancer de 3.
- Le point d'arrivée est 1, résultat de l'addition  $6 + 3$ .

Faire de même pour l'addition ci-dessous à droite.

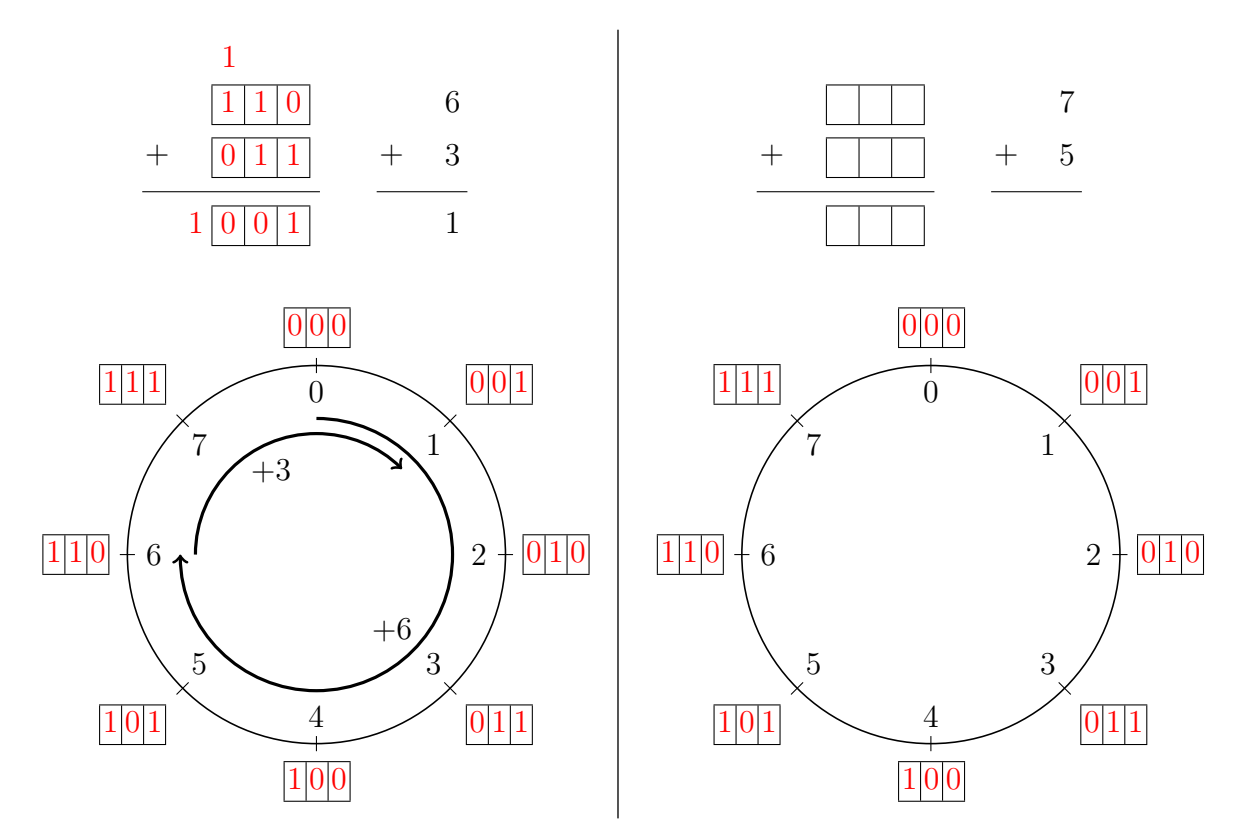

*Remarque.* Quel que soit le couple de nombres choisi dans l'ensemble {0*,* 1*,* 2*,* 3*,* 4*,* 5*,* 6*,* 7}, le résultat de leur somme sera également un nombre de cet ensemble. On parle d'*arithmétique modulaire*. Le calcul d'une somme s'obtient en prenant le reste par la division par 8 ( $2^3 = 8$ , la représentation utilisant 3 bits ici.). Exemple :

 $6 + 3 = 9$   $9 = 1 \times 8 + 1$ 

Le reste de la division de 9 par 8 est 1. On note  $6 + 3 \equiv 1 \pmod{8}$ . On peut retrouver les résultats précédents avec Python à l'aide l'opérateur modulo. Exemples à compléter :

 $>>$  (6 + 3) % 8 1  $>>$  (7 + 5) % 8 ...  $\gg$  (5 + 3) % 8 ...  $>>$  (3 + 2) % 8 ...

## <span id="page-2-0"></span>Activité 3 : Représentation des entiers signés par signe-valeur absolue

Jusqu'à présent nous avons représenté en binaire uniquement des nombres entiers positifs. On aimerait maintenant représenter également les nombres négatifs. Une première solution simple est la représentation par *Signe-Valeur Absolue* (SVA). Cela consiste à sacrifier le bit de poids fort c'est-a-dire le bit le plus à gauche du nombre. Ce premier bit indique le signe du nombre : 0 représente le signe +, 1 représente le signe −. Le reste des bits indique la valeur absolue du nombre. On donne ci-dessous deux exemples d'entiers signés représentés sur 3 bits.

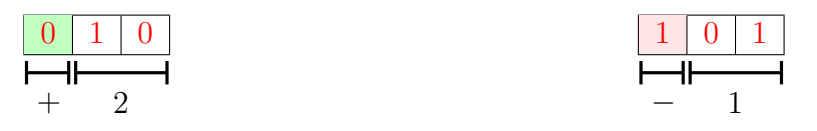

1. Compléter le tableau ci-dessous en respectant les règles de la représentation SVA.

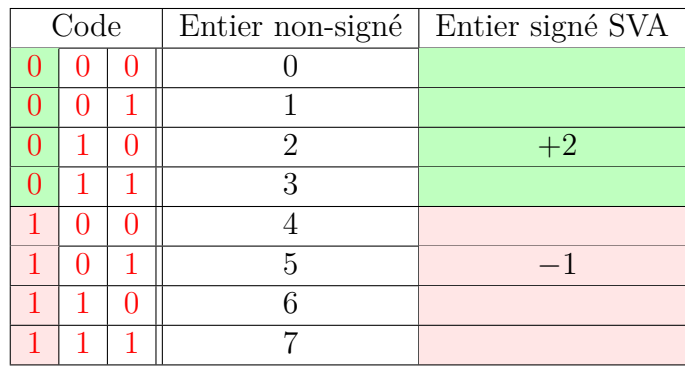

2. Quel premier problème de la représentation SVA peut-on identifier ?

- 3. On souhaite maintenant vérifier si la représentation SVA est compatible avec l'addition. Pour cela, on peut vérifier une règle simple : la somme d'un nombre et de son opposé doit être égale à zéro. Testez ci-après à gauche les deux additions.
- 4. Les résultats sont décevants. Pour comprendre le problème, compléter le cercle ci-après à droite. Quel second problème de la représentation SVA peut-on identifier ?

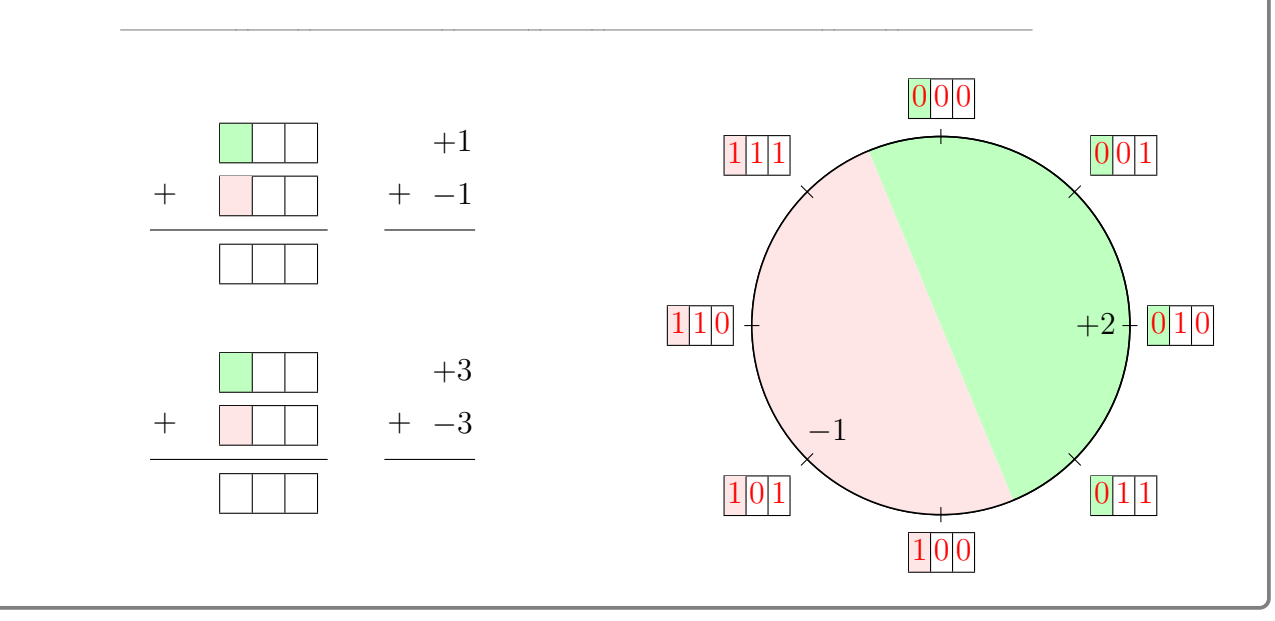